# **INFORMÁTICA:**

# OLO PARA **ADICTO**

### OPTIMIZACIÓN DE LA MEMORIA CON EL SISTEMA OPERATIVO MS-DOS

La optimización del sistema se logra al personalizarlo de manera tal que pueda utilizar sus propios recursos más eficientemente durante la ejecución de tareas habituales. Generalmente, esta optimización involucra el mejoramiento de uno o más aspectos de las funciones del sistema aunque se puedan perder otros. En el ambiente de MS-DOS, optimizar el sistema tiene como propósito el obtener un equilibrio entre la velocidad y la memoria. Usualmente, el objetivo será alcanzar una de estas dos metas:

- Obtener más memoria disponible para los programas. Podrá ser conveniente liberar memoria, aunque se tenga que perder algo de velocidad, si la memoria es insuficiente para ejecutar determinados programas.
- \* Aumentar la velocidad del sistema tanto como sea posible, manteniendo suficiente memoria para la ejecución de los programas. La velocidad se podrá aumentar de dos maneras: utilizando más eficientemente el disco duro e instalando los programas de utilidades de MS- $DOS.$

Aquí se explica cómo se obtendrá un mejor rendimiento de los recursos del sistema, tanto si se desea liberar memoria como acelerar su funcionamiento.

### Los recursos del sistema

En el ambiente de MS-DOS, los recursos más importantes del sistema son la memoria y el espacio de disco. Los recursos disponibles influyen sobre lo siguiente:

- \* Los programas que se puedan ejecutar.
- \* La rapidez con que puedan ejecutarse.
- \* La cantidad de información que un programa pueda manejar a un mismo tiempo.
- \* El volumen de información que se pueda almacenar de una sesión a otra.

#### La memoria

La memoria proporciona almacenamiento temporal para programas e información. Está localizada en la tarjeta principal del sistema de la computadora o en tarjetas de memoria adicionales. Todos los programas deberán cargarse en memoria para poder ejecutarse.

En general, cuanto más cantidad de memoria se tenga, mayor será la capacidad para el almacenamiento de información. Algunos programas requieren más memoria que otros, por ello es posible aumentar la cantidad de memoria del sistema instalando una tarieta de memoria en una de las ranuras que existen para tal propósito dentro de la computadora.

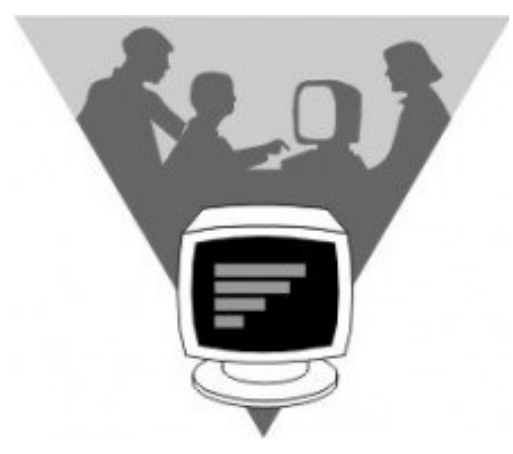

El sistema podrá tener tres tipos de memoria: Convencional, Extendida, Expandida. Además, la mayoría de los sistemas dispondrán de un área de memoria superior.

Los programas que se ejecutan con MS-DOS, generalmente utilizan memoria convencional.

Para que puedan utilizar memoria extendida, expandida o superior se deberá instalar un administrador de memoria que proporcione acceso a las mismas. En este artículo se describirá cada tipo de memoria y los administradores incluidos con MS-DOS